## Package 'copulareg'

October 12, 2022

<span id="page-0-0"></span>Type Package

Title Copula Regression

Version 0.1.0

Description Fits multivariate models in an R-vine pair copula construction framework, in such a way that the conditional copula can be easily evaluated. In addition, the package implements functionality to compute or approximate the conditional expectation via the conditional copula.

License MIT + file LICENCE

**Imports** rvinecopulib  $(>= 0.5.4.1.0)$ 

Encoding UTF-8

LazyData true

RoxygenNote 7.1.0

NeedsCompilation no

Author Simon Boge Brant [aut, cre, cph], Ingrid Hobæk Haff [aut]

Maintainer Simon Boge Brant <simonbb@math.uio.no>

Repository CRAN

Date/Publication 2021-02-22 20:30:05 UTC

### R topics documented:

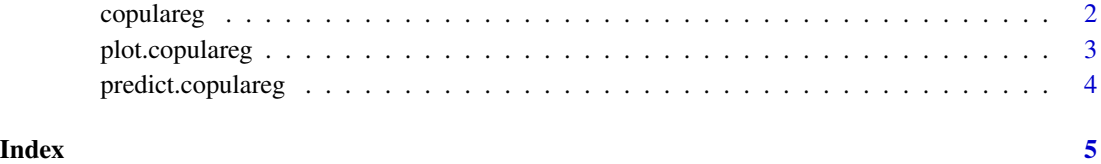

<span id="page-1-0"></span>copulareg *copulareg*

#### Description

This function fits joint distributions with an R-vine pair copula structure, that is constructed in a specific way so that the conditional density and distribution of the variable y can be computed explicitly.

#### Usage

```
copulareg.default(
 y,
  x,
  var_type_y,
  var_type_x,
  family_set = c("gaussian", "clayton", "gumbel"),
  extra_x = NULL,extra_y = NULL)
```
#### Arguments

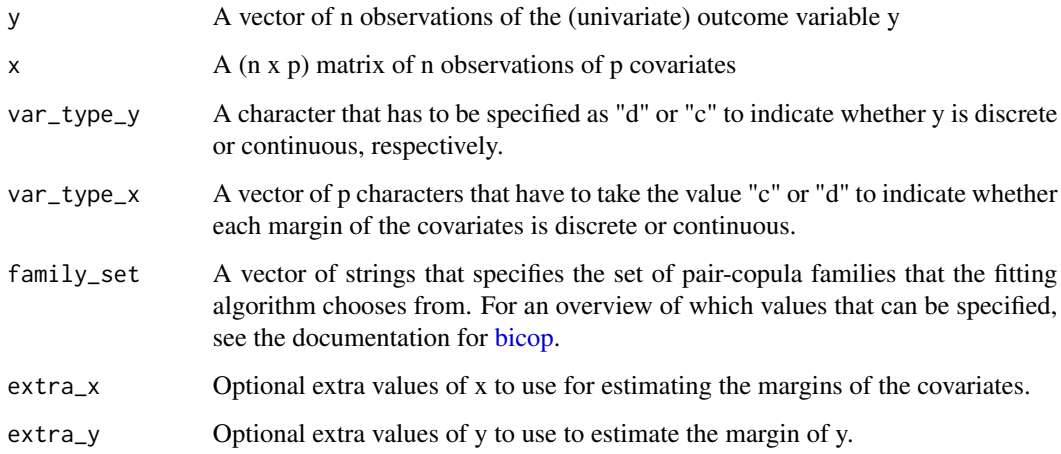

#### Value

An object of the class 'copulareg', which contains an object of the class 'vinecop', see rvinecopulib::vinecop, an enviroment that stores the transformed variables at each level of the pair copula for the training data, the marginal distributions of the covariates, the marginal distribution of the response, and the y-training values.

#### <span id="page-2-0"></span>plot.copulareg 3

#### Examples

```
# Compile some test data
data('ChickWeight')
set.seed(10)
tr <- sample(c(TRUE, FALSE), nrow(ChickWeight), TRUE, c(0.7, 0.3))
y_tr <- ChickWeight$weight[tr]
y_te <- ChickWeight$weight[!tr]
x_tr <- apply(ChickWeight[tr, -1], 2, as.numeric)
x_te <- apply(ChickWeight[!tr, -1], 2, as.numeric)
var_type_x <- apply(x_tr, 2,
                    function(x) if(length(unique(x)) < 10) "d" else "c")
# Fit model to training data
md <- copulareg::copulareg(y_tr, x_tr, "c", var_type_x)
# Predict for a new data matrix
pred \leq predict(md, new_x = x_te)
# Plot residuals for test data against covariates
plot(data.frame(residual = y_te - pred, x_te))# Plot residuals against fitted
plot(md)
# Plot prediction error against predicted values
plot(md, new_x=x_te, new_y=y_te)
```
plot.copulareg *predict*

#### Description

Plot the residuals against the fitted values for a copulareg object, or predicted values against the prediction error

#### Usage

## S3 method for class 'copulareg'  $plot(x, new_x = NULL, new_y = NULL, ...)$ 

#### Arguments

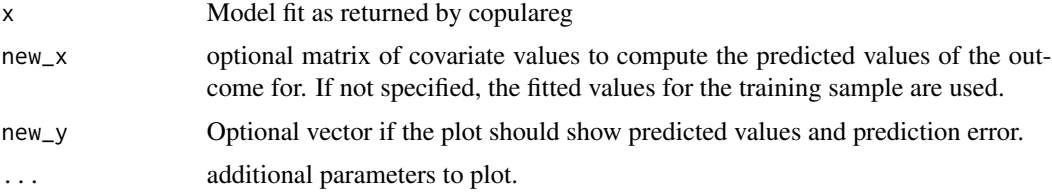

#### <span id="page-3-0"></span>Value

No return value, called to produce plot.

predict.copulareg *predict*

#### Description

Computes predictions based on a fitted copulareg model.

#### Usage

```
## S3 method for class 'copulareg'
predict(object, new_x = NULL, eps = 0.01, cont_method = "Localmedian", ...)
```
#### Arguments

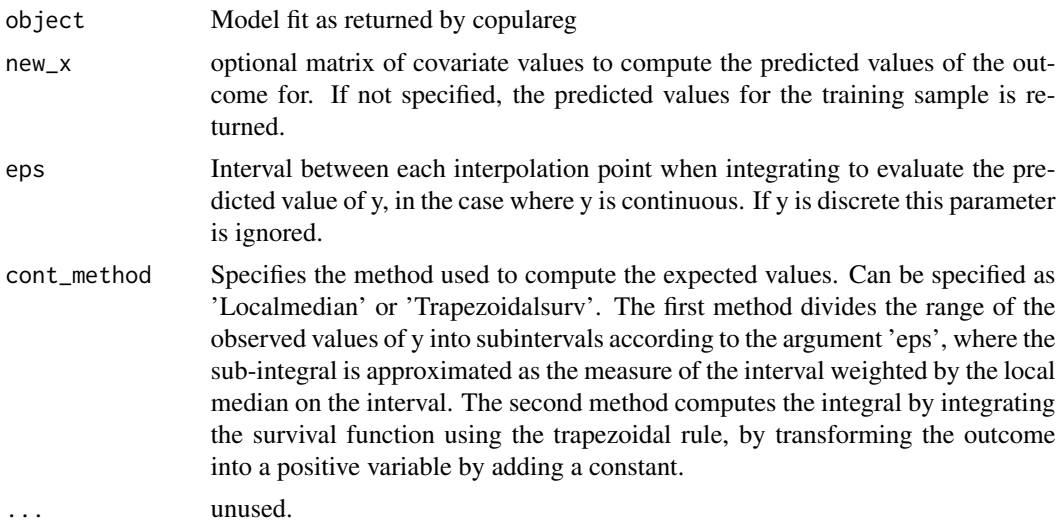

#### Value

A vector of predicted y-values for each row of new\_x, or for the training data if new\_x is not supplied.

# <span id="page-4-0"></span>Index

bicop, *[2](#page-1-0)*

copulareg, [2](#page-1-0)

plot.copulareg, [3](#page-2-0) predict.copulareg, [4](#page-3-0)